Relatório de pagamento de Concessão de Suprimento de Fundos

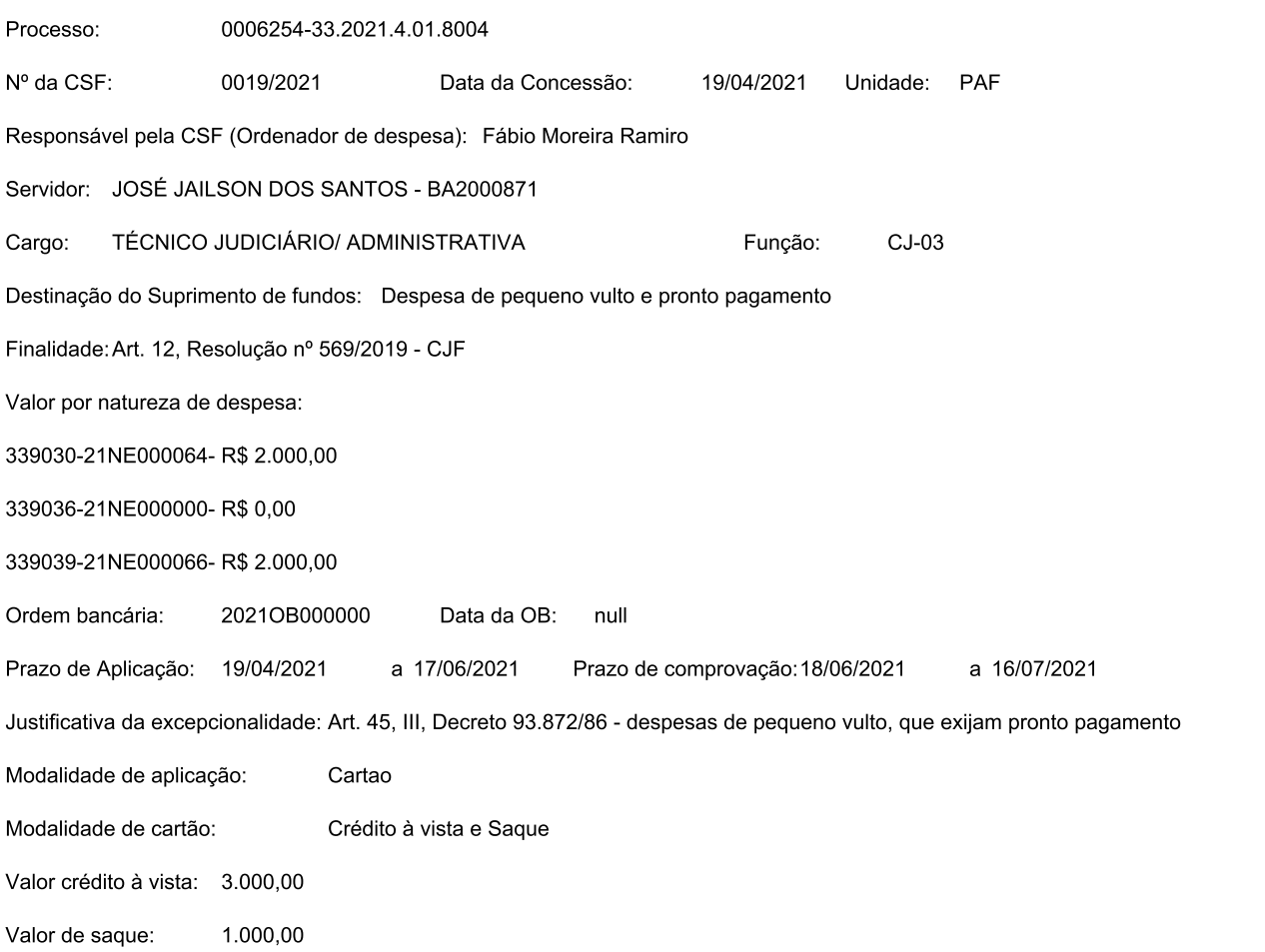